国立国語研究所オープンハウス2020 2020年9月10日(木)

Unicode変体仮名を用いた字形データベース「国語研変体仮名字形データベース」

間淵 洋子 (言語変化研究領域 特任助教)

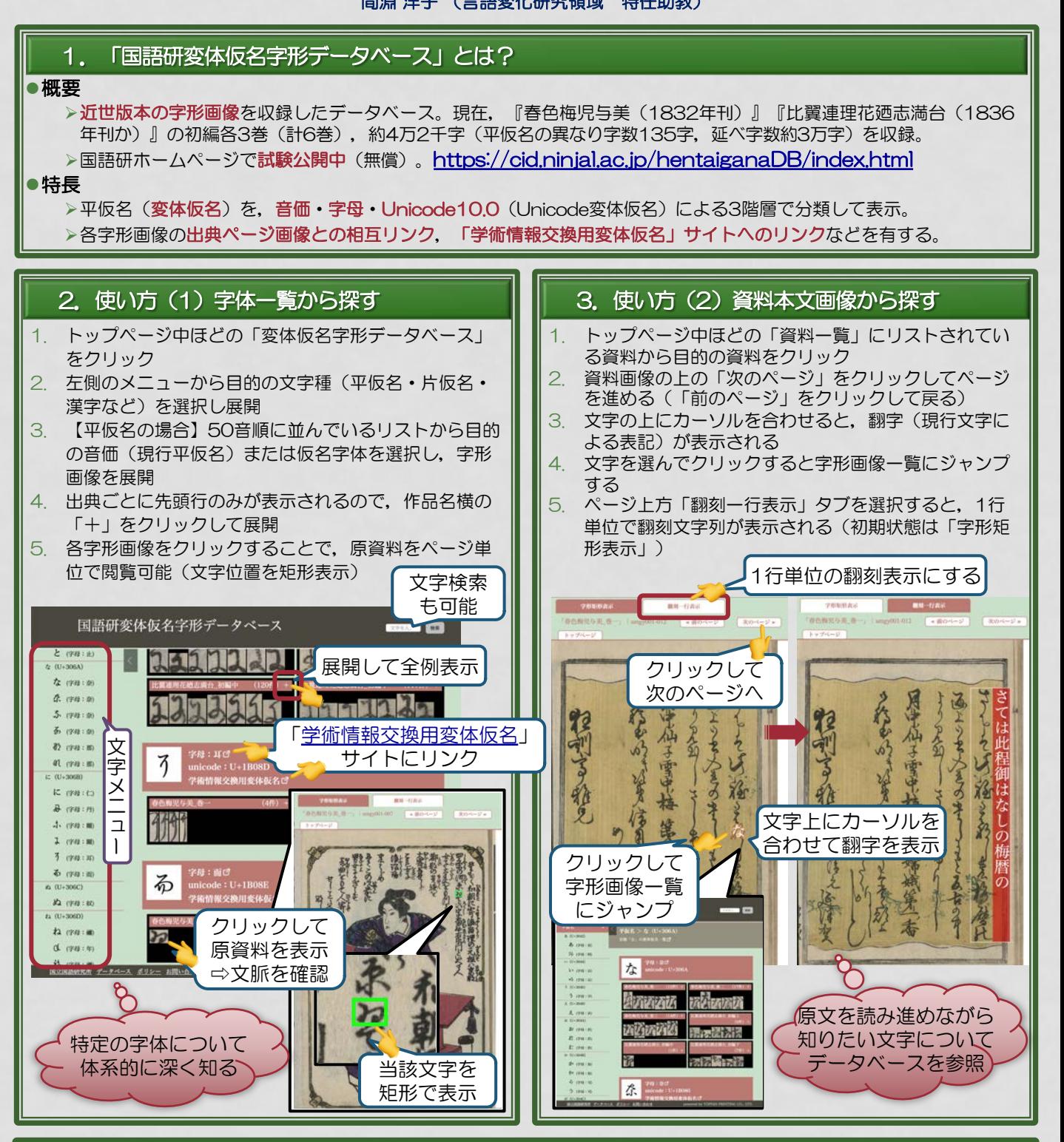

## 5. 応用と今後の展開

## l応用

**≻くずし字や変体仮名の学習**に利用可能(特定字体を体系的に学習する&原文を翻字と照合しながら読み進める)

<mark>≻仮名の字体研究に</mark>利用可能(仮名字体の使い分け,実使用の計量調査,字形とUnicode変体仮名字体への割り当て等) l今後の展開

- ▶収録作品の多様性(作品,時代,形態など)を確保しデータを拡充する。関連する外部リンクを追加する。
- ▶モバイル端末(スマホ,タブレット等)での利用を快適にするために,レスポンシブWebデザインに対応する。

本研究は,人間文化研究機構広領域連携型基幹研究プロジェクト「異分野融合による「総合書物学」の構築」 国語研ユニット「表記情報と書誌形態情報を加えた⽇本語歴史コーパスの精緻化」による成果の⼀部です